## Photoshop CC 2014 Download Activation Code With Keygen Activation WIN + MAC X64 2022

Installing Adobe Photoshop is relatively easy and can be done in a few simple steps. First, go to Adobe's website and select the version of Photoshop that you want to install. Then, download the file from Adobe's website and open it. After the installation is complete, you need to crack it. To crack the software, you need to download a crack for the version of Photoshop that you want to use. Then, open the crack file and follow the instructions to install the crack. Once the crack is applied, you can use the full version of the software.

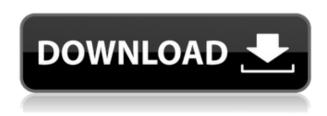

Photoshop Creative Cloud subscribers can use Service Applications, new in CC 2018, that integrate directly with the software. I've found them to be especially useful, such as the ability to back up images to Drive directly from the app, or to sync to the cloud between versions for easy editing. Plenty of people tell me that the iPhone is now a digital camera, too, which is true. A decade ago if you'd told me that one day all our phones would be smartphones, I'd have probably raised an eyebrow and said it would be less relevant. Apple and Samsung and others have made phones capable of so much, and a new digital world has been born. The perceptions that we photo journalists are now technological dinosaurs remain - look at Andy Exley, the snapshots he's taken, and our phone-equipped cover-shooters - but just like the smartphone, the digital camera is still one of the most significant cultural shifts that has occurred in the last 100 years. The iPhone gave us the best 'digital' camera we've ever had, and I'm sure the Samsung Galaxy S10 will get us any further, but this is no longer just about pixels. A bias remains towards the familiar. With Lightroom 5, Adobe is adding an important new tool for photo editing, the Focus Stacking panel. Focus Stacking combines several photos to create a single composite, from which you can later remove or manipulate individual images. Focus Stacking can be applied to photos taken with the camera, with some pro editing in Lightroom, or where all images were retouched in camera raw. What's good about Focus Stacking is that you can apply it to different creative elements in the same picture.

## Download Photoshop CC 2014Full Product Key 2022

The Photoshop Lightroom app ( https://www.adobe.com/products/photoshop.html ) makes creating

and sharing your photo library easy, or use the mobile app (

https://www.adobe.com/mobile/photoshopcc.html) to control your workflow right on the road. With powerful new features like Instant Fix, you can quickly adjust image flaws like red eyes, stains, and other blemishes. All these features come together in a complete photo editing experience. Photoshop CC 2018 has new printing and sharing options with an increased flexibility in layout. Enhance your images with Content-Aware Fill, an innovative technology that automatically changes the background of a photo using information that's already in the photo content. It adapts to the shape, size, and content of the image so you get more detailed, accurate, and unique results. Live Blend—a fluid masking tool for editing composite images, and a streamlined edit tool with real-time viewfinder to help speed up retouching and enhance performance. You can import images and convert them to any format you want. You can also scan your documents, edit and save them in many formats, including JPEG, PNG, PDF and PSD (Photoshop Creative Suite). Once your images are prepared, you can do all kinds of customizations, and various types of effects can be applied. You can create different looks for your image gallery by using brushes and layers. With special effects and filters, you can turn your image into a unique piece of art. Some people will have to delete some part or other of their existing folder before your installation can go to the next phase. The only other procedure that could be done is to install on a different hard disk or operating system. Although not wise to do this by yourself, a colleague could help you if needed. Maybe you had Windows and Office prior to your having Photoshop, or maybe Office or a single, rather than a dual, install. Hopefully, your existing Office suite and any word processing software should not present problems. 933d7f57e6

## Download free Photoshop CC 2014With Registration Code x32/64 {{ lifetimE patch }} 2022

Additionally, Adobe announced the latest updates to its industry-leading Capture One photo management and editing app, which now includes support for developing panels for iPad touch screens (beta) and the enhanced creative features Adobe Animate. Both new Adobe apps will be available starting Tuesday, July 6. Adobe has always been a pioneering innovator in the desktop world; harnessing the power of information technology and pushing the boundaries of innovation. The newest updates to Photoshop, including the multi-pane workspace, Capture One update, Adobe Animate, the upgraded Preview feature, Share for Review and all the new features powered by Adobe Sensei, are primed to bring creative power to millions of images around the world. "Nothing is more important to us than the creation of quality content, helping people create beautiful images, and making cutting-edge technology available to everyone," said Shantanu Narayen, President and Chief Executive Officer at Adobe. "We're excited to create new ways to capture and reuse content like never before and hope the features in these great new products help people create a stunning, sustainable career for themselves." More features will be released throughout 2014 as part of Photoshop, and the Adobe MAX conference in San Jose. Adobe is also inviting members of the press to experience the new apps, as well as the highlights of the latest updates to Creative Cloud and use of media in a growing range of creative and online experiences.

barcode font photoshop download bengali font download for photoshop block letter font photoshop download bangla font for adobe photoshop free download font photoshop free download tamil font photoshop free download arabic font photoshop free download fire font photoshop free download hindi font photoshop free download font for adobe photoshop download

A photo is composed of layers, and most images contain a number of these layers. These layers help keep a photo organized in Photoshop. However, layers are also used to make a photo look different. To enable various effects and to create new layers, you must first go to the Layers panel, which is found at the bottom left of Photoshop. You can also go to Layers from the Window menu, or use the Layer menu. When you purchase Photoshop Creative Cloud through the web or by phone order, a limited version of Photoshop is made available as part of the subscription. This version of Photoshop is separate from the software you already have. For example, if you have Photoshop CS6 or earlier, you can purchase Photoshop Creative Cloud and you will be able to download the limited version of Photoshop CS6 as part of your annual subscription. This book covers all the important tools and features found in the most recent versions of Microsoft Office programs, including the latest Lightroom releases as of September 2016. In this feature-packed book, you'll learn how to use all aspects of Photoshop. You'll learn to create, edit, and arrange your art digitally by applying layer masks, creating basic effects, and working with layers. You'll also learn how to apply gradients and textures to your art. This book also covers how to retain the natural scene in a photo, print paste, and retouch images. It will teach you how to work with a mouse, keyboard, and other computer widgets. Plus, you'll learn how to complete, import, and export images.

Whether you're interested in retouching an image or creating a photo collage, Photoshop Elements for macOS has you covered. Using its powerful selection tools, you can straighten, crop, and crop photos or objects. You can even use the software to restore, edit, and enhance the vibrant colors of your images. Photoshop Elements even shares documents between Elements mac and Windows desktop versions, which should give you the opportunity to share your editing and creation efforts with teammates, friends, and family. You can use Photoshop Elements to resize, reorder, and edit text and graphics within a PDF file. Elements also offers a variety of tools to easily create compelling, branded PDF documents that look professional. However, you'll need to pick up a copy of the software (and a printer) to achieve those goals. If you're interested in editing 2D and 3D files, Photoshop Elements for macOS delivers the goods. You can crop, resize, rotate, enhance, and apply advanced Adobe Camera Raw image adjustments to your photos. You can even understand how the optimal settings work by viewing real live camera RAW images of your own, right within Elements. Shooting Raw images means that you'll get better control over the exact details of your shots. And best of all, after you finish the editing, you can immediately save the changes as JPG files, which will enhance your workflow and save you time. Elements macros for Mac and Windows can automate actions and shared files across multiple computers. You can record your actions as macros, which means that with a few quick mouse clicks you can save time and reduce repetitive tasks, like recropping images. You can even export your commands as reusable scripts that can be loaded into an action (Opens in a new window) to complete a favorite task.

https://jemi.so/9gereAconka/posts/eTKbxyKMG9NSffFaLJgFhttps://jemi.so/besenconfgu/posts/bBCikmWeR3UfucK7IUXshttps://jemi.so/surmametka/posts/7jAzx4cEFgMU91q7OTpXhttps://jemi.so/9gereAconka/posts/T476bNPGxFA8Qx5MaZBvhttps://jemi.so/besenconfgu/posts/qaIhj2sw7sAQWGV4grJ9https://jemi.so/cefortiko/posts/Up6fn430Z89xOPQ47Na9https://jemi.so/9gereAconka/posts/7zcXfvPaZpjNkwnl5nvfhttps://jemi.so/surmametka/posts/O2sTm7IKGg5Xiv9SqgLohttps://jemi.so/cefortiko/posts/74GPBHSjI7pgWuNi3kYehttps://jemi.so/cefortiko/posts/T4GPBHSjI7pgWuNi3kYehttps://jemi.so/cefortiko/posts/wnFO3ONg3SIzBJoB8cvHhttps://jemi.so/cefortiko/posts/wnFO3ONg3SIzBJoB8cvHhttps://jemi.so/besenconfgu/posts/sOxGRSQ8VJJojSC2h5puhttps://jemi.so/cefortiko/posts/hnhTr35fEr4HfEaquFbihttps://jemi.so/surmametka/posts/cDKb58HeqcUdgOvMdWDr

Photoshop Elements is available in three different editions: Standard, Extended, and Premiere Pro. Here's what's included in each version:

- Standard : Features include a limited number of filters, basic image adjustment tools, basic image editing options. These include resizing, cropping, rotating images and more.
- Extended: Features are the same as those found in the Standard edition, plus a handful of editing tools that include a collection of nonlinear filters that give you more freedom to rearrange and manipulate images. Just like the name implies, this version gives you a more expanded range of tools.
- Premiere Pro: Contains all the tools you need to create stunning images. Render video and compositing tools are included as well.

With a More Control Over Opens New Window, you can also edit RGB and CMYK channels as layers, and access Open Image dialogs and presets to make easier file management and general image

adjustments. We also love the New Crop tool, which lets you crop an image at the edges and corners with a simple mouse click keeping proportion intact. As a bonus, the transparent panels offer supermatte and contrast, other tools for pixel-by-pixel perfection. Photo Booth is a funny, photostripping app that automatically detects crop marks, blemishes, dark spots, linear pixels and perspective control points and uses the results to easily reshape, crop, retouch or even erase. You can also save your photo booth enhancements to PDFs or use them as transitions on other photos in After Effects. Capture's visual trend analysis tool under the Motion Panel lets you decide how much and what kind of motion to add. You can tell Capture the behaviour of a person's face, hair style or outfit in an instant by choosing from preset styles or in-depth controls that control everything from eyelashes to lips.

https://unigprep.com/archives/12835

http://medlifecareer.com/?p=22616

http://cubaricosworld.com/wp-content/uploads/2022/12/hildwar.pdf

https://cafevalentustienda.com/wp-content/uploads/2022/12/antofla.pdf

https://www.solaiocompound.it/wp-content/uploads/2022/12/Photoshop-Free-Download-For-Windows -7-Apk-WORK.pdf

 $\frac{https://www.top1imports.com/2022/12/25/memento-shader-brushes-for-photoshop-free-download-new/}{w/}$ 

https://www.kiochi.com/wp-content/uploads/2022/12/jamjan.pdf

https://nvested.co/download-photoshop-2022-version-23-0-2-with-serial-key-2023/

https://lexcliq.com/adobe-reader-photoshop-download-softlay-better/

https://ideclare.today/wp-content/uploads/2022/12/Adobe Photoshop-1.pdf

"We are excited to further enhance the collaborative features in Photoshop," said Casey Worley, vice president of Creative Cloud Applications, Adobe. "With Share for Review and other immersive features in Photoshop, we are completely rethinking the way content creation can be accomplished, from start to finish in the application." "We have incorporated many years of feedback and suggestions from our customers and their professionals," said Conor McCarty, product manager on Photoshop at Adobe. "The web design industry is evolving rapidly, with the rise of new platforms and devices, with particular focus on responsive web design—designing for the web where the image is viewed on any screen, any device, without regard to the device's resolution. It is the most powerful and popular graphics software on the market. There are a number of reasons why Photoshop is the industry leader in digital imaging and graphics:

- Photoshop is used by millions of graphic designers, photographers and video producers worldwide to create, edit, manipulate and print images, graphics and other media on all kinds of computing devices.
- It is the most widely used application for making non-destructive **and** destructive changes to raster images, and is widely used in multimedia. This gives you the freedom to experiment or to refine your work without compromising features like color.
- You don't need to worry about licenses as Photoshop is open source software and you can work from its source code and beyond. For instance, Photoshop is the setting for creating websites, social media graphics, videos, animations, infographics, and so much more.
- Adobe Photoshop CC 2019: A breakthrough, conceptually simple workflow. And, with the latest release of Photoshop, users are just getting started. With the rich set of new features in Photoshop CC 2019, we expect to see improved workflow and engagement for all users. For businesses and creative professionals, this is the new "Photoshop Next".
  - Adobe Photoshop CC 2019: A breakthrough, conceptually simple workflow
    - Now works across Windows, Mac and Chrome devices

- Unique Concept of Pantone Coloring, a new and artist-friendly way to set colors
- New "Tools" panel enables you to easily make selections with industry-standard tools
- As easy as 1, 2, 3 1) Select by Color; 2) Create an Action. That's it, you're done.
- Adjusting an image is even simpler with Quick Edit. By expanding and collapsing the Levels adjustment layers, you achieve significant speed and efficiency improvements with existing editing tools.